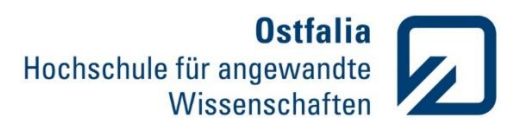

## **Übung 5**

Symbolische/Nummerische Integralrechnung

- 1. Bestimmen Sie symbolisch die Stammfunktionen folgender Zusammenhänge:
	- a) 2 $x \cdot (x^2 + 3)$  c)  $\frac{\arcsin(x)}{\sqrt{1-x^2}}$ b)  $\frac{1}{x \cdot ln(x^2)}$  d)  $\frac{2x^4 - 3\sqrt{x}}{7\sqrt[3]{x^4}}$  $7\sqrt[3]{x^4}$
- 2. Lösen Sie das folgende bestimmte Integral:

$$
\int_0^2 \int_0^1 (2 - xy) dx dy
$$

3. Schreiben Sie eine Funktion *integral*:

function 
$$
[I]
$$
 = integral  $(f,a,b)$ 

mit:

- f Function Handle, zu integrierende Funktion
- a untere Integrationsgrenze
- b obere Integrationsgrenze

Die Funktion soll:

- beim Aufruf mit nur einem Parameter f (Function Handle) das unbestimmte Integral und
- beim Aufruf mit drei Parametern f,a,b das bestimmte Integral der als Function Handle übergebenen Funktion f berechnen und ausgeben.
- beim Aufruf mit zwei Parametern soll das Programm mit einer Fehlermeldung abgebrochen werden.

Testen Sie einige im Matlab vordefinierte und die in der Aufgabe 1 verwendete Funktionen.

4. Testen Sie mit Hilfe des bestimmten Integrals die Genauigkeit des Trapez – und Simpsons Verfahrens. Wie groß ist jeweils die Abweichung vom genauen Wert des Integrals?

$$
\int_{-2}^{2} (x + 3x \cdot \sin x) dx
$$

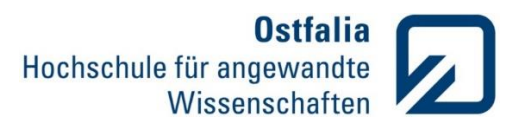

5. Berechnen Sie symbolisch die Nullstellen und Extrema folgender Funktion und stellen Sie diese mit plot in einem Diagramm grafisch dar

$$
y = x^2 \cdot e^{-x^2}
$$

Symbolische Lösung von Gleichungen

6. Bestimmen Sie symbolisch die spezielle Lösung der DGL für  $y(0) = 2$  und stellen Sie diese im Bereich von -2 bis 8 grafisch dar.

$$
y' = -\frac{x \cdot e^{-x}}{3 \cdot y^2}
$$

7. Lösen Sie symbolisch folgende Gleichung mehrerer Variablen nach x auf

$$
z = \ln \frac{1}{\cos^2(x) \cdot \cos^2(y)}
$$

8. Bestimmen Sie symbolisch die Schnittpunkte (xs,ys) folgender Gleichungen und stellen Sie diese mit ezplot in einem Diagramm grafisch dar.

$$
y_1 = x^3 - 4x - 5
$$

$$
y_2 = 3x - 3
$$